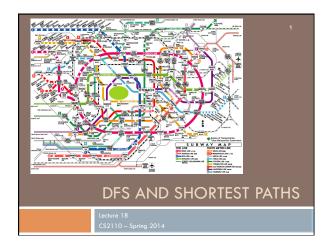

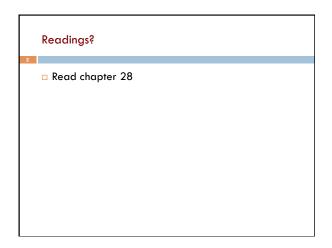

```
A3 "forgot a corner case"
while (true)
      if (in first column)
                                                    It's not about
         if in last row, return StoredMap;
                                                    "missing a corner
         fly south; refresh and save state, fly east
                                                    case"
      if (in last column)
                                                    The design is
         if in last row, return StoredMap;
                                                    seriously flawed in
         fly south; refresh and save state, fly west
                                                    that several
      if (row number is even)
                                                    horizontal fly(...)
         fly east; refresh and save state;
                                                    calls could cause the
      if (row number is odd)
                                                    Bfly to fly past an
         fly west; refresh and save state;
                                                    edge, and there is no
                                                    easy fix for this.
   catch (cliff exception e){
         if in last row, return StoredMap;
        fly south; refresh and save state
```

```
A3 "forgot a corner case"
                                    If you FIRST write the
                                    algorithm at a high level,
                                    ignoring Java details, you
Direction dir= Direction.E;
                                    have a better chance of
while (true) {
                                    getting a good design
   refresh and save the state;
   // Fly the Bfly ONE tile -return array if not possible
   if in first col going west or last col going east
          if in last row, return the array;
           fly south and change direction;
      else try {
              fly in direction dir;
          } catch (cliff collision e) {
              if in last row, return the array;
               fly south and change direction;
```

# Depth-First Search (DFS) Visit all nodes of a graph reachable from r. Depth-first because: Keep going down a path until no longer possible

# Depth-First Search

- Follow edges depth-first starting from an arbitrary vertex r, using a stack to remember where you came from
- When you encounter a vertex previously visited, or there are no outgoing edges, retreat and try another path
- Eventually visit all vertices reachable from r
- If there are still unvisited vertices, repeat
- O(m) time

Difficult to understand! Let's write a recursive procedure

### **Depth-First Search** boolean[] visited; Suppose all nodes node u is visited means: visited[u] is true are unvisited. To visit u means to: set visited[u] to true The nodes that are Node v is REACHABLE from node u if REACHABLE there is a path (u, ..., v) in which all from node 1 are nodes of the path are unvisited. 1, 0, 2, 3, 5 The nodes that are REACHABLE from 4 are 4, 5, 6.

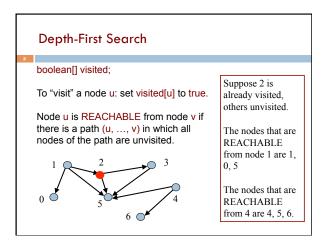

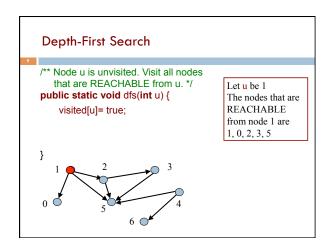

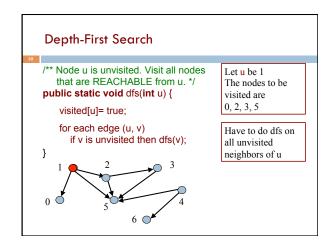

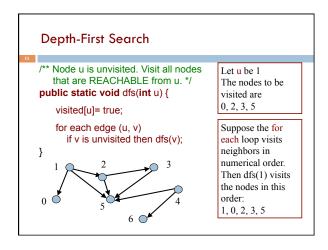

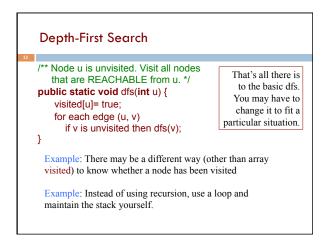

### Shortest Paths in Graphs

Problem of finding shortest (min-cost) path in a graph occurs often

- □ Find shortest route between Ithaca and West Lafayette, IN
- Result depends on notion of cost
  - Least mileage... or least time... or cheapest
  - Perhaps, expends the least power in the butterfly while flying fastest
  - Many "costs" can be represented as edge weights

### Dijkstra's shortest-path algorithm

Edsger Dijkstra, in an interview in 2010 (CACM):

... the algorithm for the shortest path, which I designed in about 20 minutes. One morning I was shopping in Amsterdam with my young fiance, and tired, we sat down on the cafe terrace to drink a cup of coffee, and I was just thinking about whether I could do this, and I then designed the algorithm for the shortest path. As I said, it was a 20-minute invention. [Took place in 1956]

Dijkstra, E.W. A note on two problems in Connexion with graphs. *Numerische Mathematik* 1, 269–271 (1959).

Visit <a href="http://www.dijkstrascry.com">http://www.dijkstrascry.com</a> for all sorts of information on Dijkstra and his contributions. As a historical record, this is a gold mine.

14

### Dijkstra's shortest-path algorithm

Dijsktra describes the algorithm in English:

□When he designed it in 1956, most people were programming in assembly language!

□Only *one* high-level language: Fortran, developed by John Backus at IBM and not quite finished.

No theory of order-of-execution time —topic yet to be developed. In paper, Dijsktra says, "my solution is preferred to another one ... "the amount of work to be done seems considerably less."

Dijkstra, E.W. A note on two problems in Connexion with graphs. *Numerische Mathematik* 1, 269–271 (1959).

15

### Dijkstra's shortest path algorithm

The n (> 0) nodes of a graph numbered 0..n-1.

Each edge has a positive weight.

weight(v1, v2) is the weight of the edge from node v1 to v2.

Some node v be selected as the start node.

Calculate length of shortest path from v to each node.

Use an array L[0..n-1]: for **each** node w, store in L[w] the length of the shortest path from v to w.

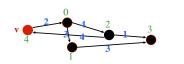

L[0] = 2 L[1] = 5

L[2] = 6 L[3] = 7L[4] = 0

16

### Dijkstra's shortest path algorithm

Develop algorithm, not just present it.

Need to show you the state of affairs —the relation among all variables—just before each node i is given its final value L[i].

This relation among the variables is an *invariant*, because it is always true.

Because each node i (except the first) is given its final value L[i] during an iteration of a loop, the *invariant* is called a *loop invariant*.

L[0] = 2 L[1] = 5

L[2] = 6 L[3] = 7

L[4] = 0

17

## 

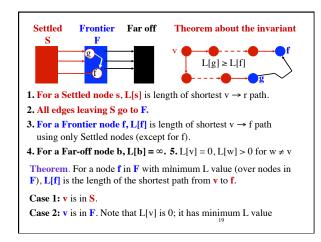

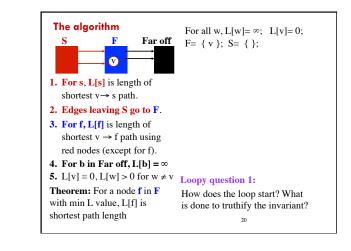

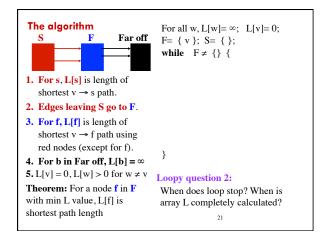

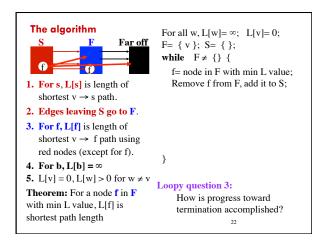

```
The algorithm
                                    For all w, L[w] = \infty; L[v] = 0;
                         Far off
                                    F= \{ v \}; S= \{ \};
                                     while F \neq \{\}
                                       f= node in F with min L value;
                                       Remove f from F, add it to S;
1. For s, L[s] is length of
                                       for each edge (f,w) {
   shortest v \rightarrow s path.
                                         if (L[w] \text{ is } \infty) add w to F;
2. Edges leaving S go to F.
3. For f, L[f] is length of
                                         if (L[f] + weight (f,w) < L[w])
   shortest v \rightarrow f path using
                                            L[w] = L[f] + weight(f,w);
   red nodes (except for f).
4. For b, L[b] = \infty
                                             Algorithm is finished
5. L[v] = 0, L[w] > 0 for w \neq v
                                   Loopy question 4:
Theorem: For a node f in F
                                    How is the invariant
with min L value, L[f] is
                                    maintained?
shortest path length
```

```
About implementation
                                     1. No need to implement S.
                                     2. Implement F as a min-heap.
   S \longrightarrow F \longrightarrow
                                     Instead of ∞, use
                                          Integer.MAX_VALUE.
  For all w, L[w] = \infty; L[v] = 0;
  F = \{ v \}; S = \{ \};
  while F \neq \{\}
    f= node in F with min L value;
    Remove f from F, add it to S;
    \textbf{for each edge} \ (f,\!w) \ \{
                                       \textbf{if} \ (L[w] == Integer.MAX\_VAL) \ \{
    if (L[w] \text{ is } \infty) add w
                                          L[w] = L[f] + weight(f,w);
    if(L[f] + weight(f,w) < L[w])
                                          add w to F.
     L[w] = L[f] + weight(f, w)
                                       } else L[w]= Math.min(L[w],
                                                  L[f] + weight(f,w));
                                                     24
```

```
Execution time
                     n nodes, reachable from v. e \ge n-1 edges
                                               n-1 \le e \le n*n
For all w, L[w] = \infty; L[v] = 0;
                                    O(n)
F= { v };
                                    0(1)
                                    O(n)
while F \neq \{\} \{
                                                   outer loop:
                                                   n iterations.
  f = node in F with min L value; O(n)
                                                   Condition
  Remove f from F;
                                    O(n\;log\;n)
                                                   evaluated
  \textbf{for each edge}\left(f,\!w\right)\{
                                    O(n + e)
                                                   n+1 times.
    if (L[w] == Integer.MAX_VAL) \{O(e)\}
                                                   inner loop:
      L[w] = L[f] + weight(f,w);
                                      O(n-1)
                                                   e iterations.
      add w to F;
                                       O(n log n)
                                                   Condition
                                                   evaluated
    else L[w]=
                              O((e\hbox{-}(n\hbox{-}1))\;log\;n)
                                                   n + e times.
       Math.min(L[w], L[f] + weight(f,w));
Complete graph: O(n^2 \log n). Sparse graph: O(n \log n)
```